## Harmonogram wsparcia

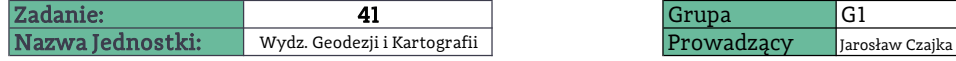

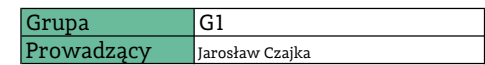

Instrukcję wypełniania tabeli znajdą Państwo po najechaniu myszką na nagłówek kolumny. UWAGA: Wypełniony plik prosimy po każdej aktualizacji przesłać na adres e-mail: nerw@pw.edu.pl

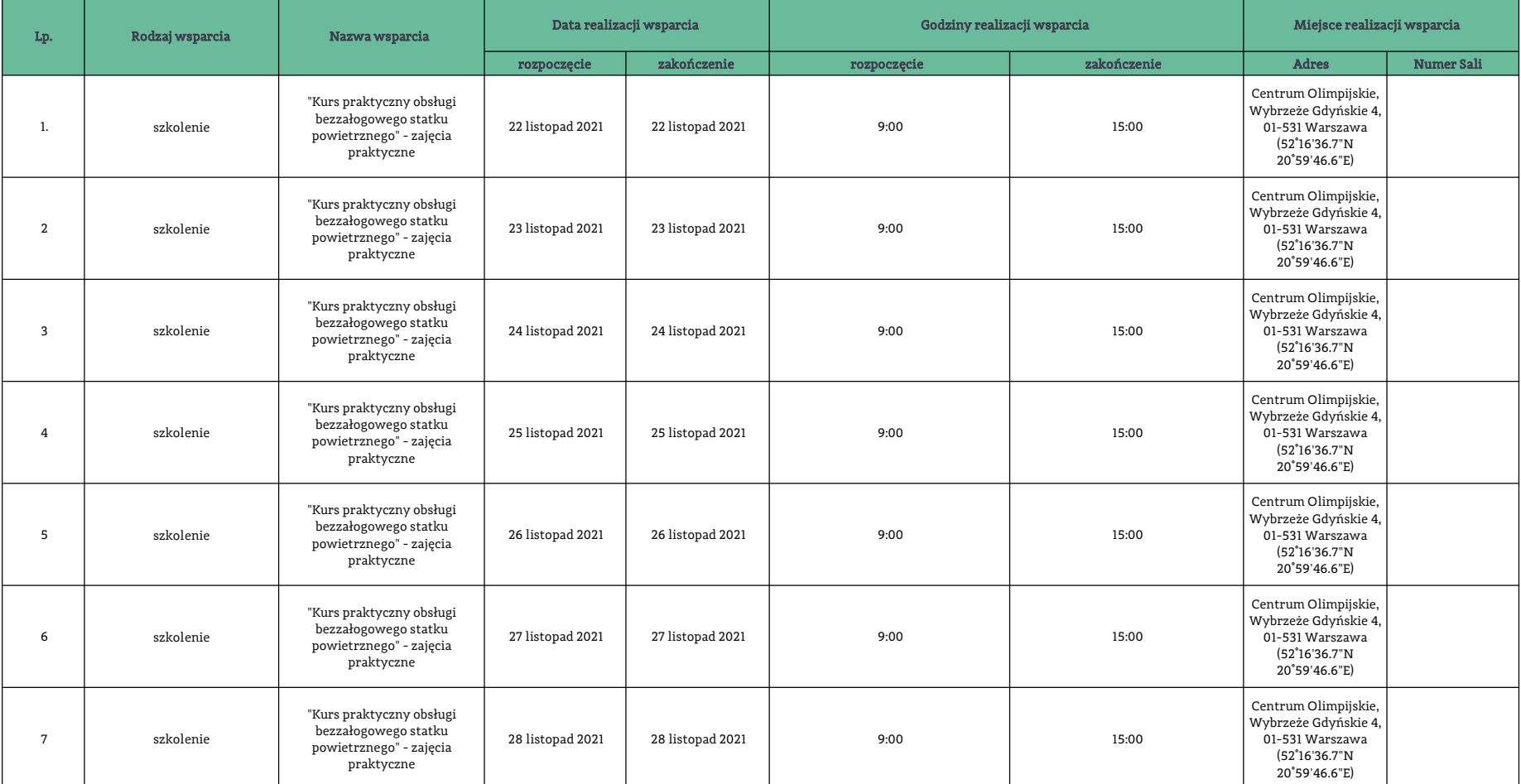